# CS 225

#### **Data Structures**

*February 22 – Stacks, Queues and Design G Carl Evans*

#### Array Implementation

#### **insertAtFront:**

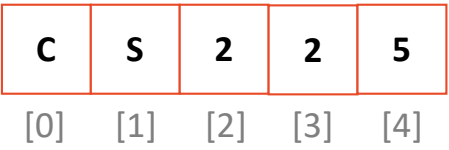

#### Resize Strategy: +2 elements every time

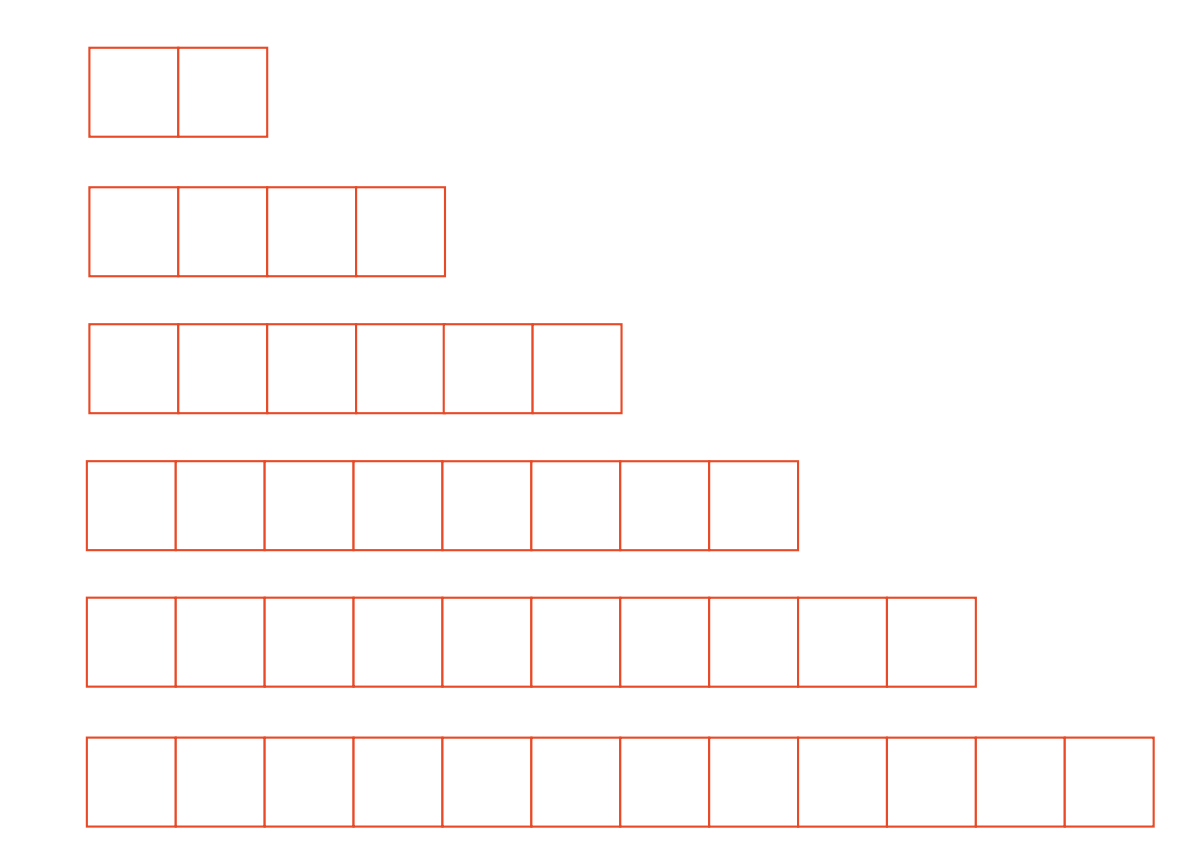

#### Resize Strategy: +2 elements every time

#### Resize Strategy: x2 elements every time

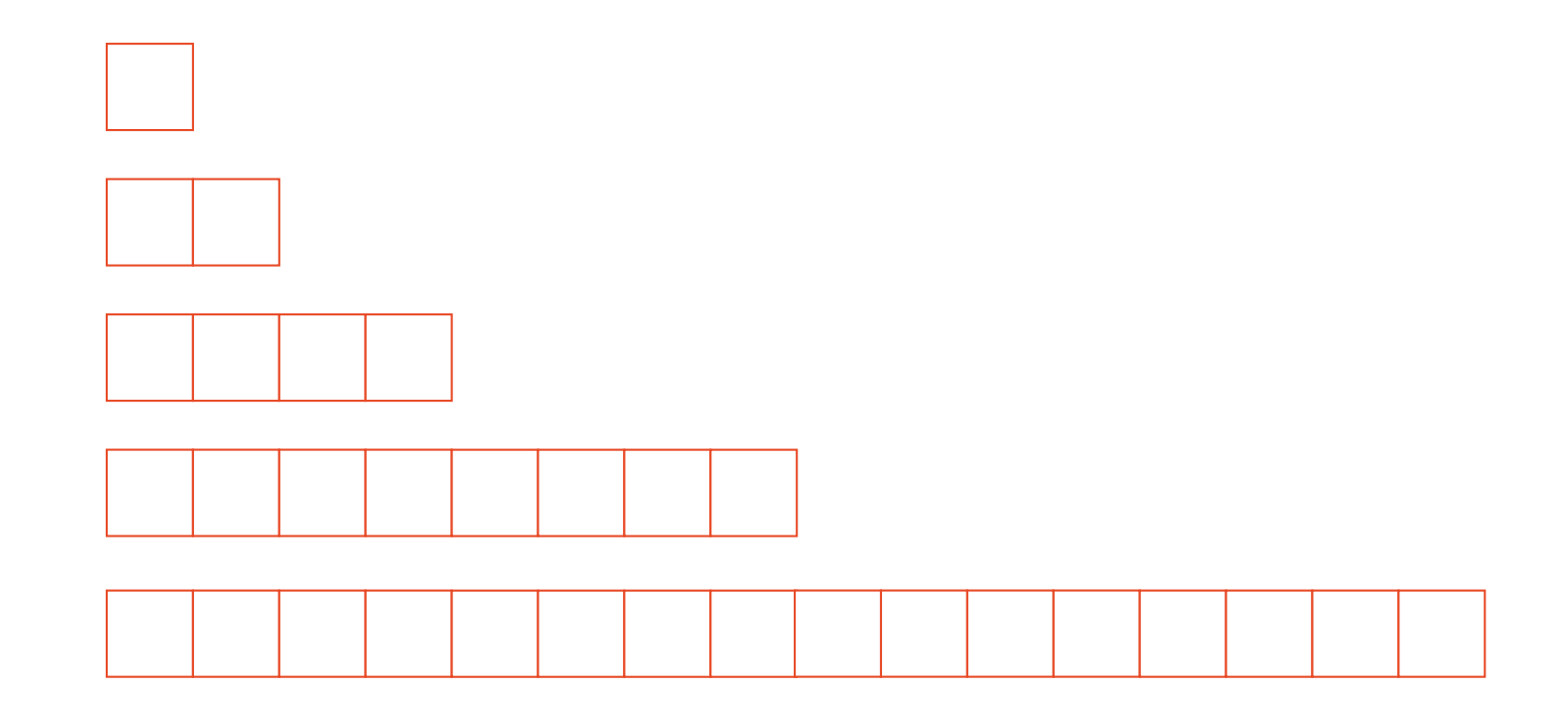

#### Resize Strategy: x2 elements every time

## Array Implementation

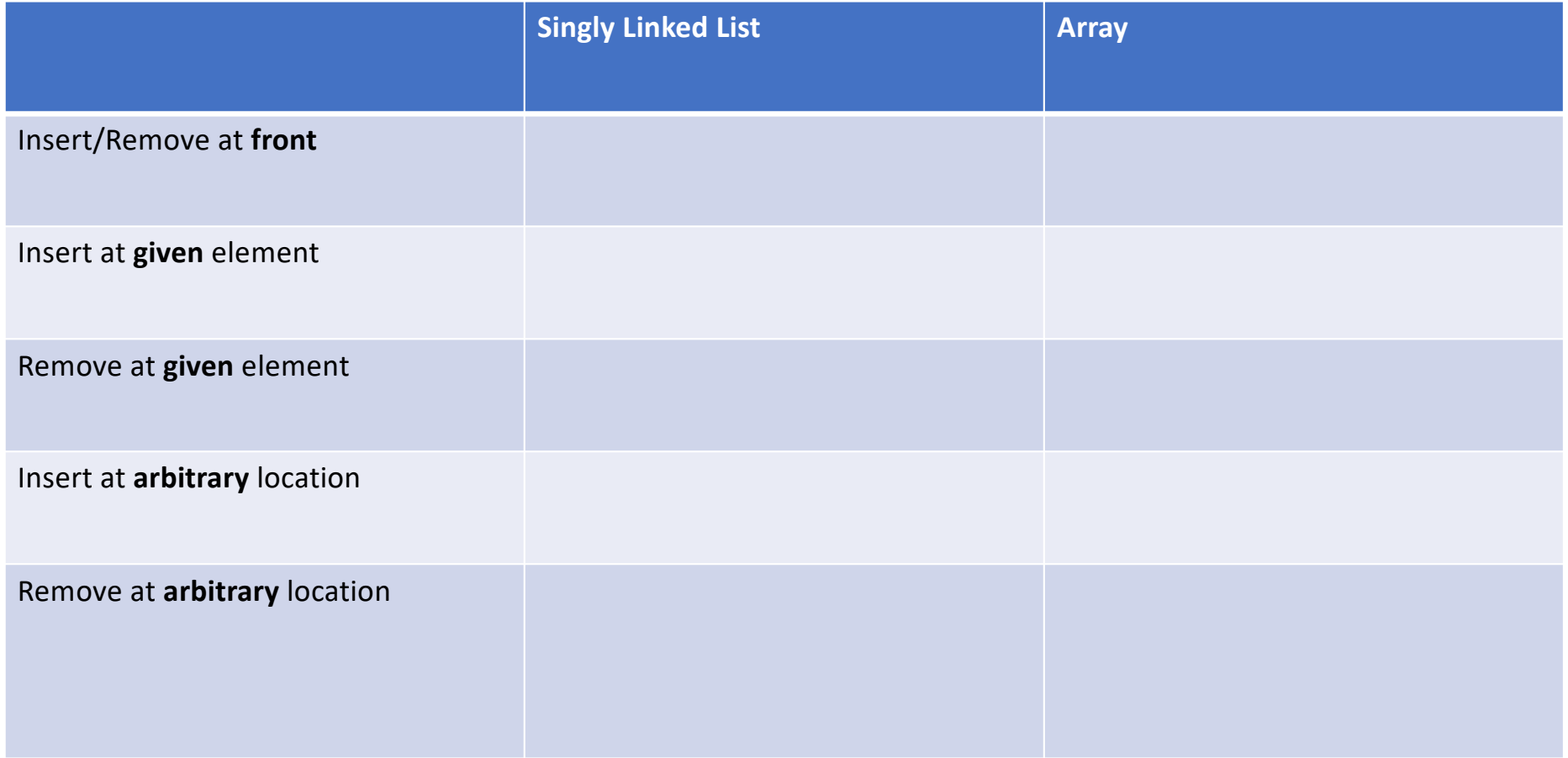

## Queue ADT

•[Order]:

•[Implementation]:

•[Runtime]:

# Stack ADT

•[Order]:

•[Implementation]:

•[Runtime]:

#### **#pragma once template <typename T> class Queue { public: void enqueue(T e); T dequeue(); bool isEmpty(); private: T \*items\_; unsigned capacity\_; unsigned size\_; }; Queue.h 1 2 3 4 5 6 7 8 9 10 11 12 13 14 15 16 17 18 19 20 21 22**

**What type of implementation is this Queue?**

**How is the data stored on this Queue?**

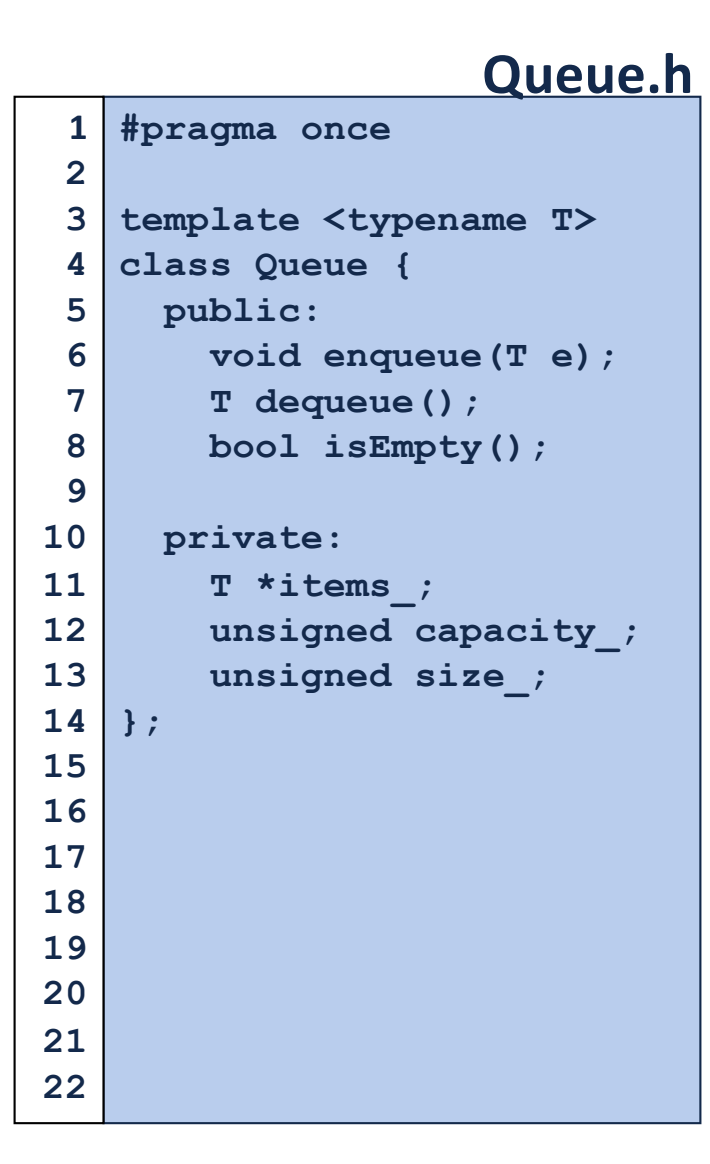

**What type of implementation is this Queue?**

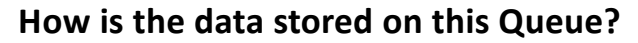

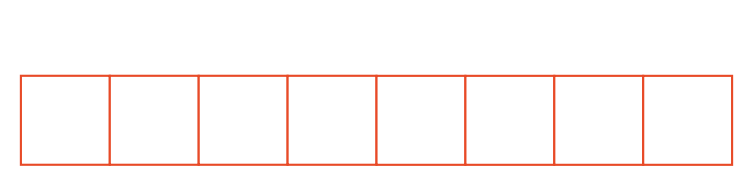

**Queue<int> q; q.enqueue(3); q.enqueue(8); q.enqueue(4); q.dequeue(); q.enqueue(7); q.dequeue(); q.dequeue(); q.enqueue(2); q.enqueue(1); q.enqueue(3); q.enqueue(5); q.dequeue(); q.enqueue(9);**

![](_page_11_Figure_0.jpeg)

![](_page_11_Figure_1.jpeg)

**q.enqueue(o); q.enqueue(n); … q.enqueue(d); q.enqueue(a); q.enqueue(y); q.enqueue ( i); q.enqueue(s); q.dequeue(); q.enqueue(h); q.enqueue(a);**

**Queue<char> q;**

**q.enqueue(m);**

**…**